## **INDICE Libro A2BSIP – Versión 1.0 – Abril 2015**

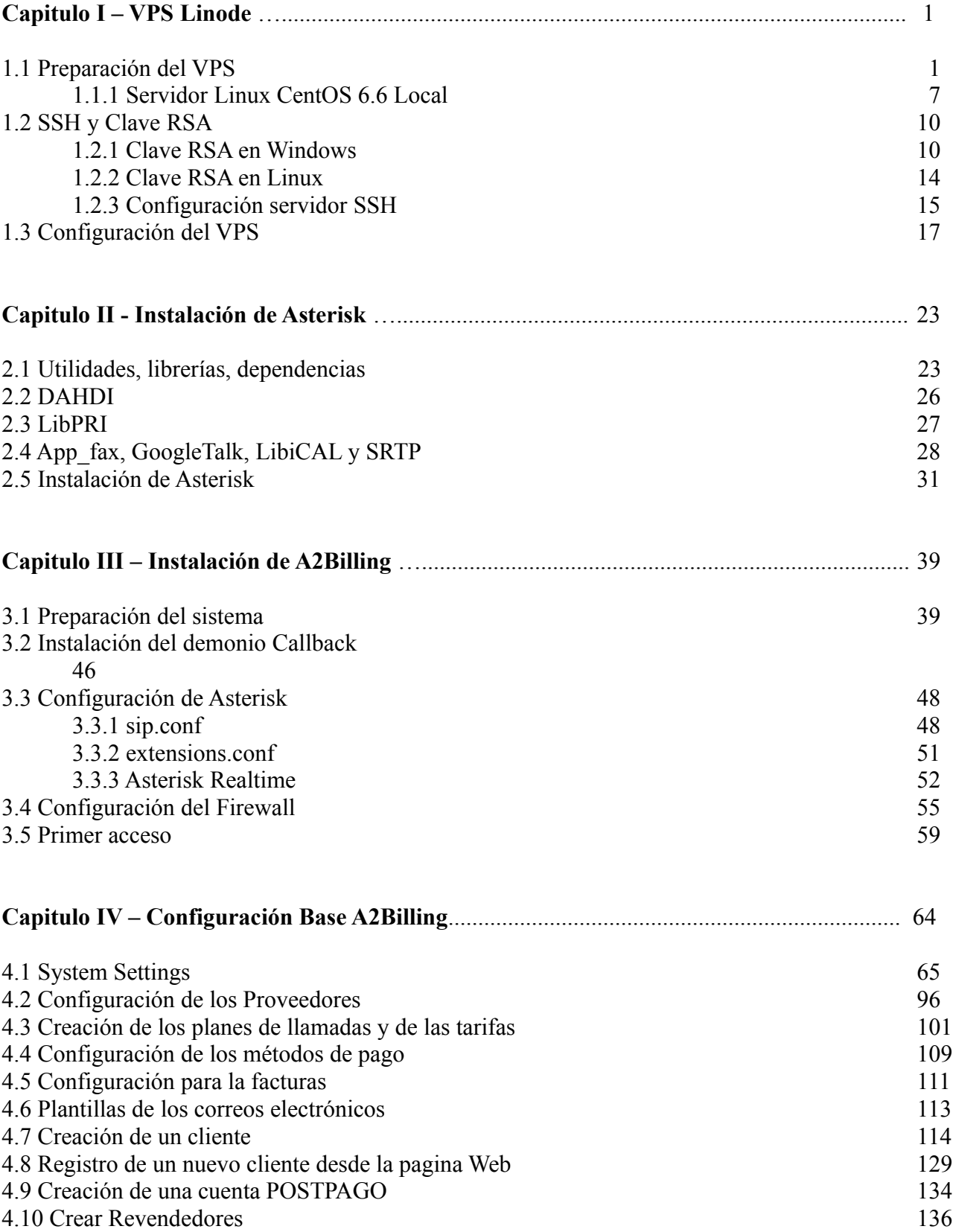

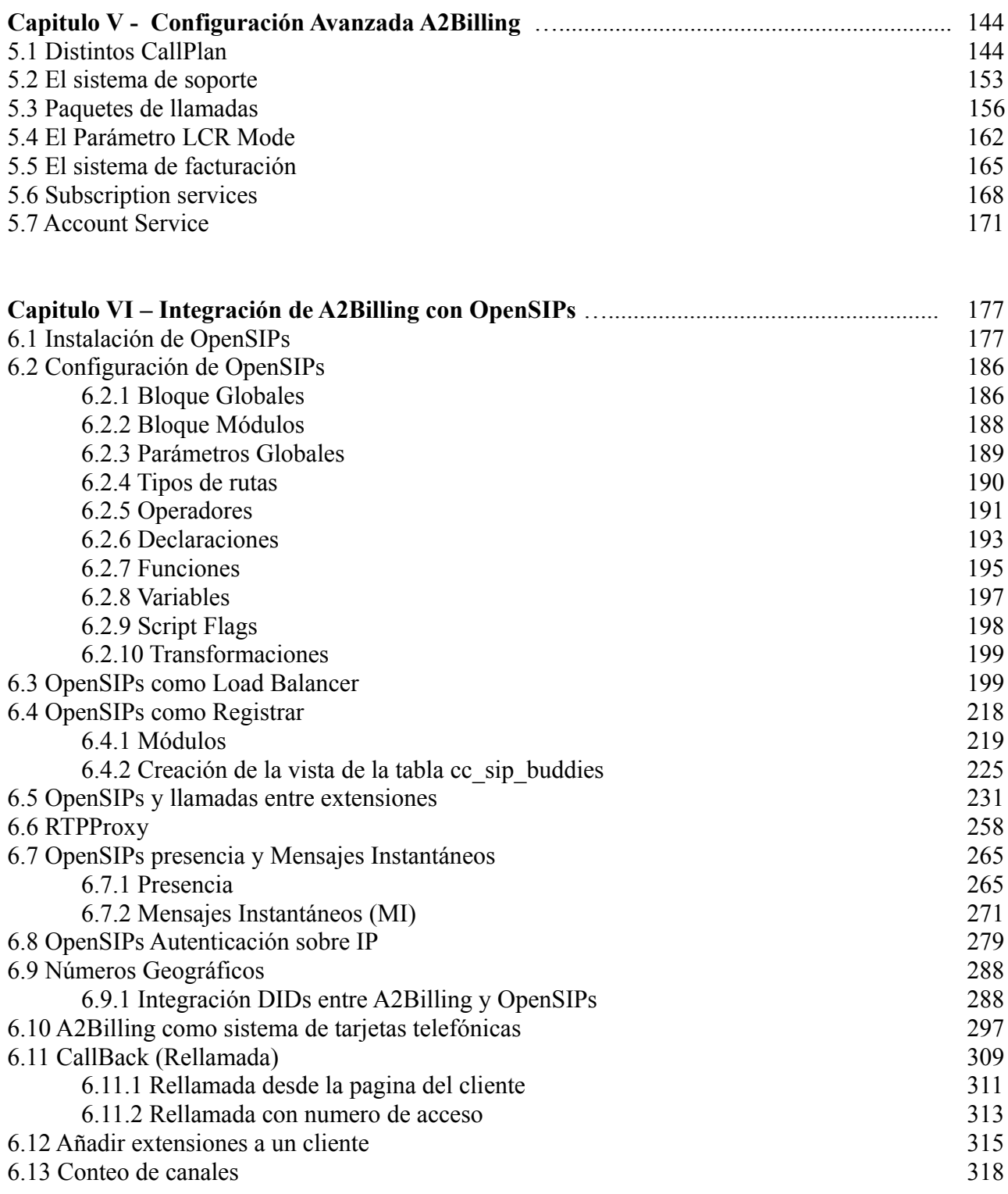

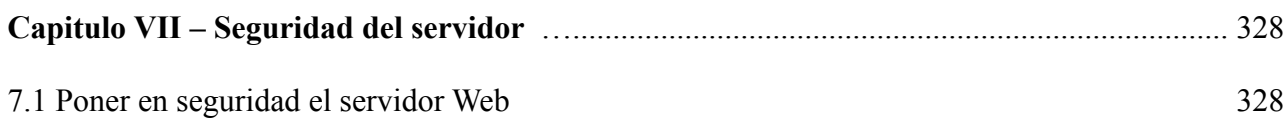

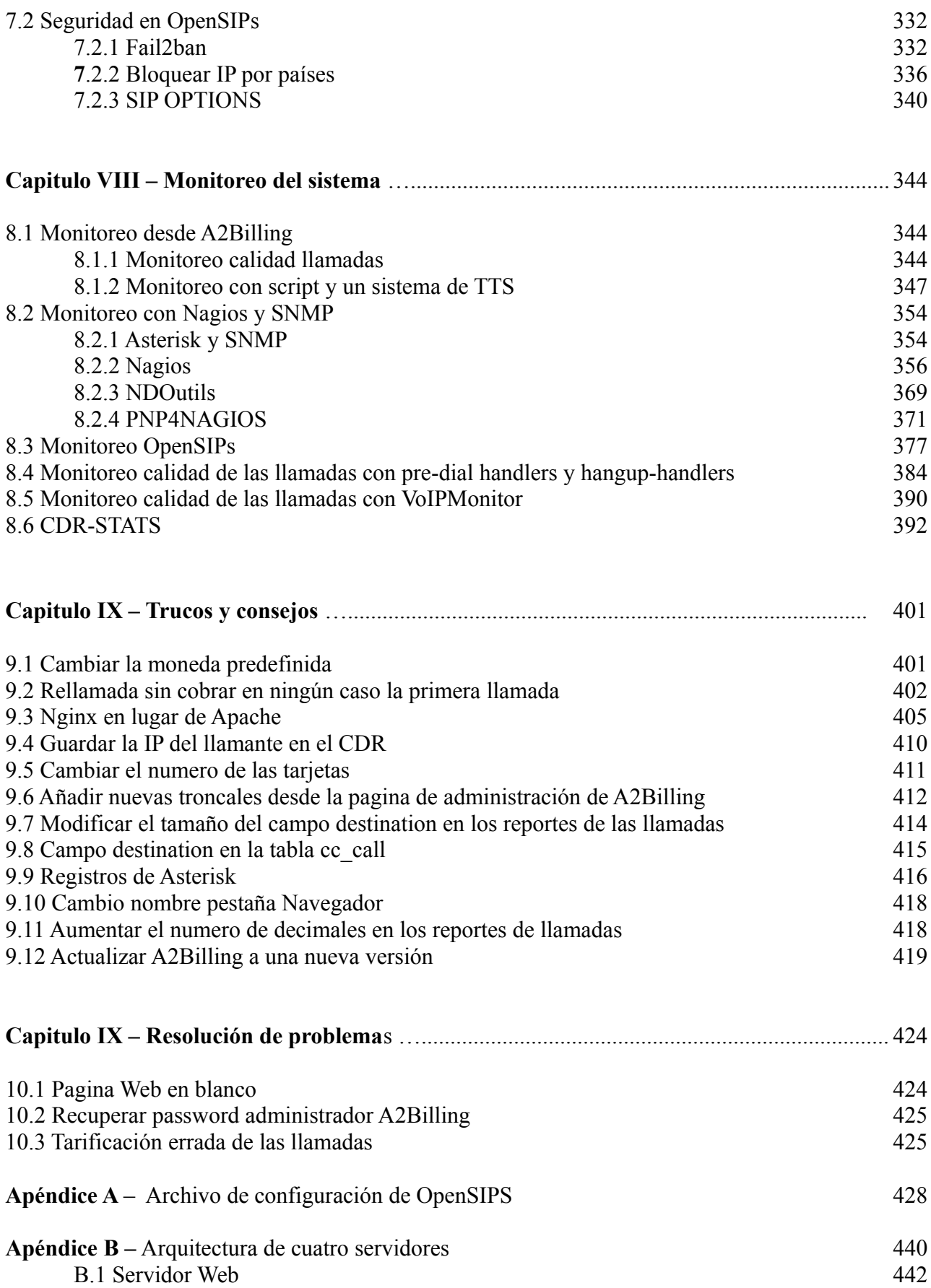

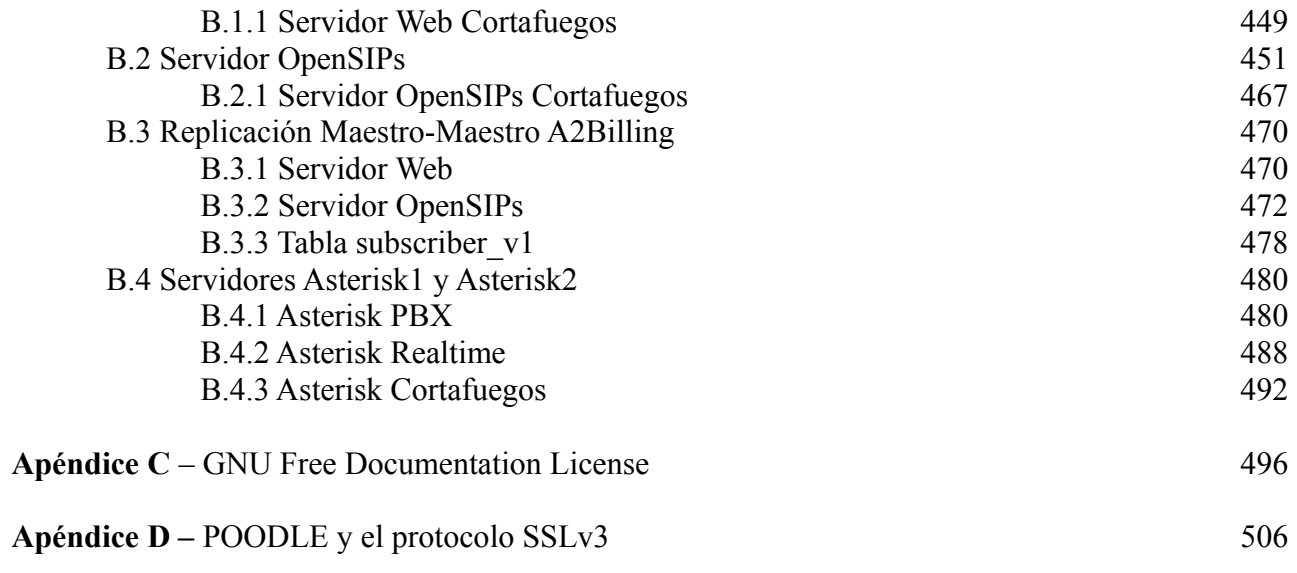